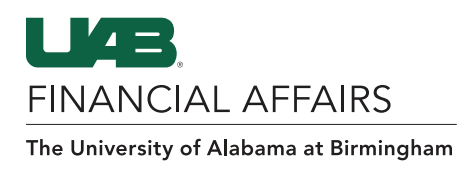

### UAB Self-Service Applications: Employee Views

UAB employees have access to view and print Employment and Salary history via the UAB Self Service Application. The information provided is a chronological record of the employee's assignment information and rate of pay (salary) at UAB since January 1, 2004. Employee information prior to January 1, 2004 can be **January 1, 2004 can be self-service** Applications: Employee information prior to January 1, 2004 can be served th accessed through the Legacy Payroll Info (OPIE) Responsibility.

### information provided is a chronological record of the employee's assignment in the employee's assignment in the employee's assignment in the employee's assignment in the employee's at UAB second information and rate of pay UAB employees have access to **view** and **print** Employment and Salary history via the UAB Self Service Application. The

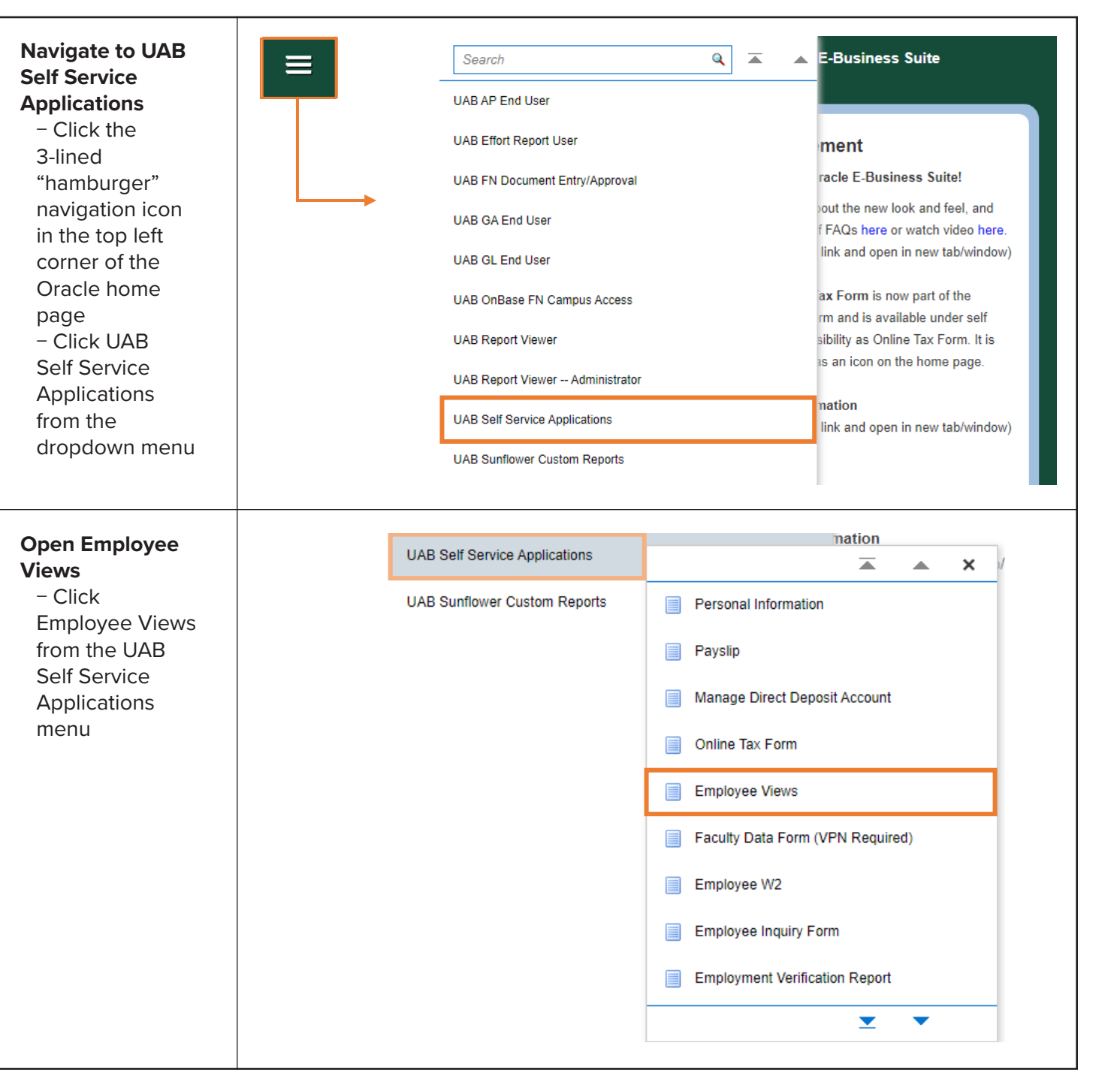

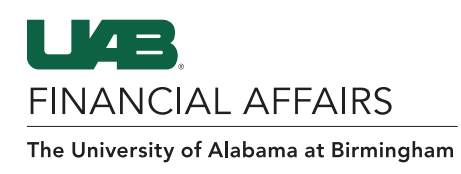

## UAB Self-Service Applications: Employee Views

# ACCESS YOUR JOB TITLE

### **On the Employment Detail History Tab**

- − Assignment details for each assignment since 01/01/2004
- − Look for Job Title on the Job column

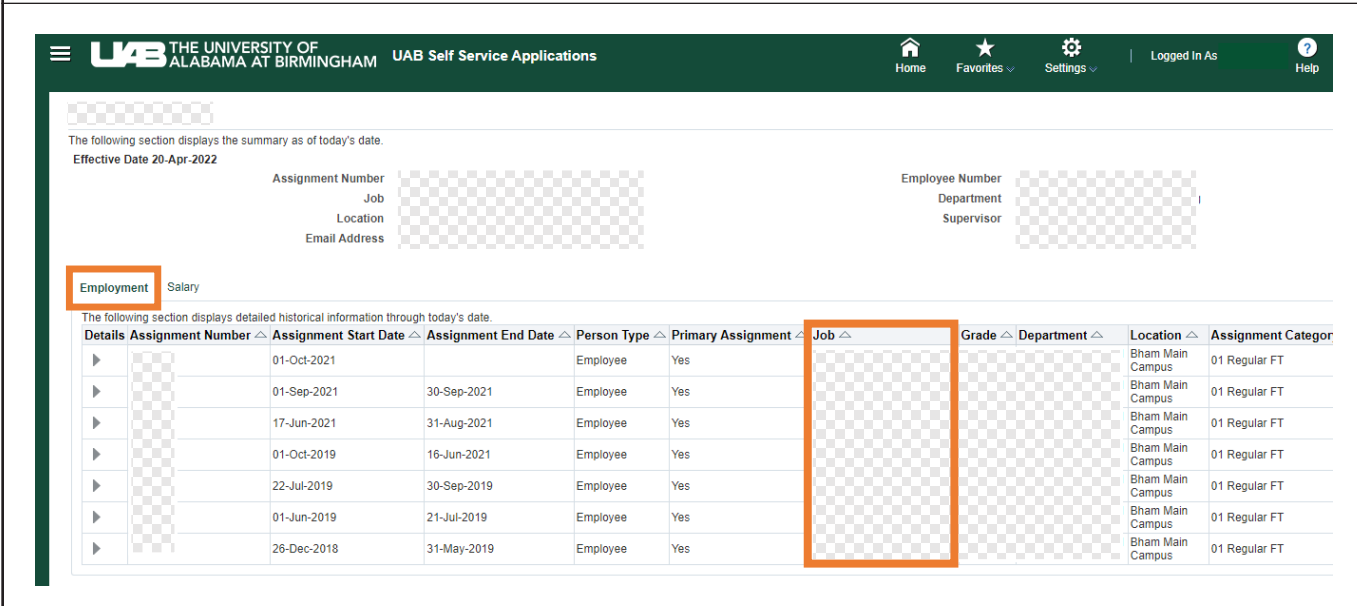